## Antrag auf Online-Zugangsdaten

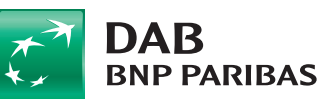

DAB BNP PARIBAS Kontoservice Postfach 20 05 51 80005 München Stempel Vermögensverwalter/Fondsvermittler

-----J. л

## **Kontonummer** <u> Barat Barat Barat Barat Barat Barat Barat Barat Barat Barat Barat Barat Barat Barat Barat Barat Barat Barat Barat Barat Barat Barat Barat Barat Barat Barat Barat Barat Barat Barat Barat Barat Barat Barat Barat Barat Bara</u>

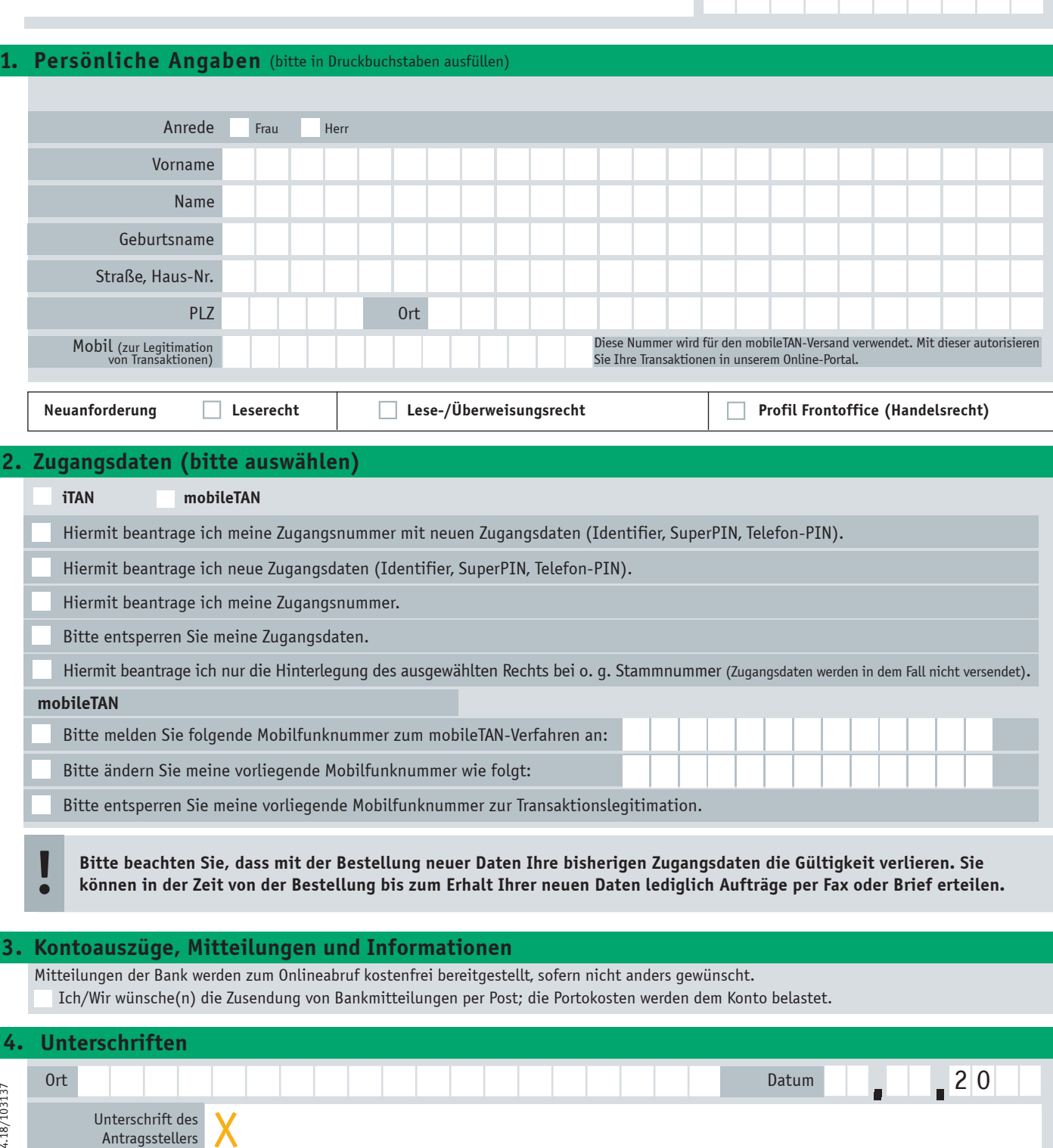

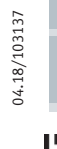

Antragsstellers